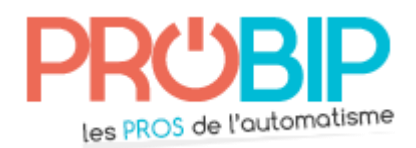

## **Notice de programmation**

## EXTEL ATEM 5

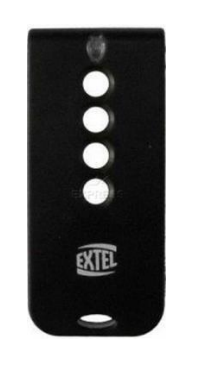

Programmation à partir du récepteur :

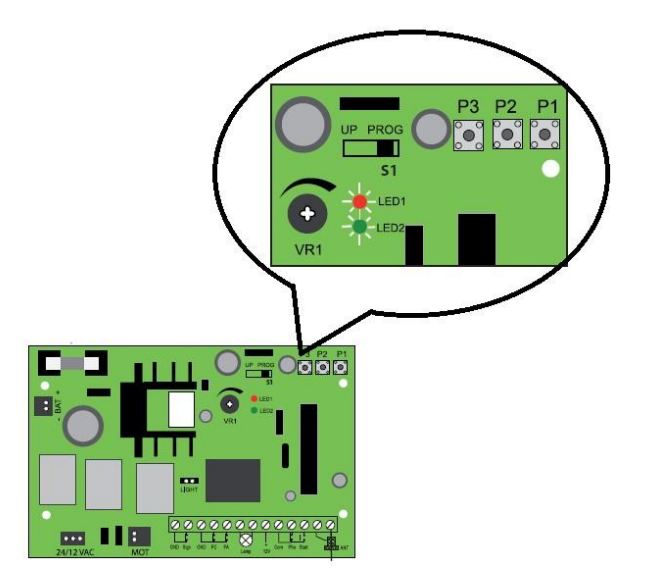

- 1. Sur le récepteur, placez le curseur S1 sur la position PROG.
- 2. Sur le récepteur, appuyez sur le bouton P1 environ deux secondes. La diode rouge LED1 clignote. Relâchez P1. LED1 s'éteint.
- 3. Sur la nouvelle télécommande, appuyez sur le bouton à programmer jusqu'à ce que LED1 se rallume.
- 4. Votre nouvelle télécommande est programmée.